# Структура документа «Заказ КМ» в «Кировке»

Последние изменения: 2024-03-26

## Поля шапки документа «Заказ КМ»

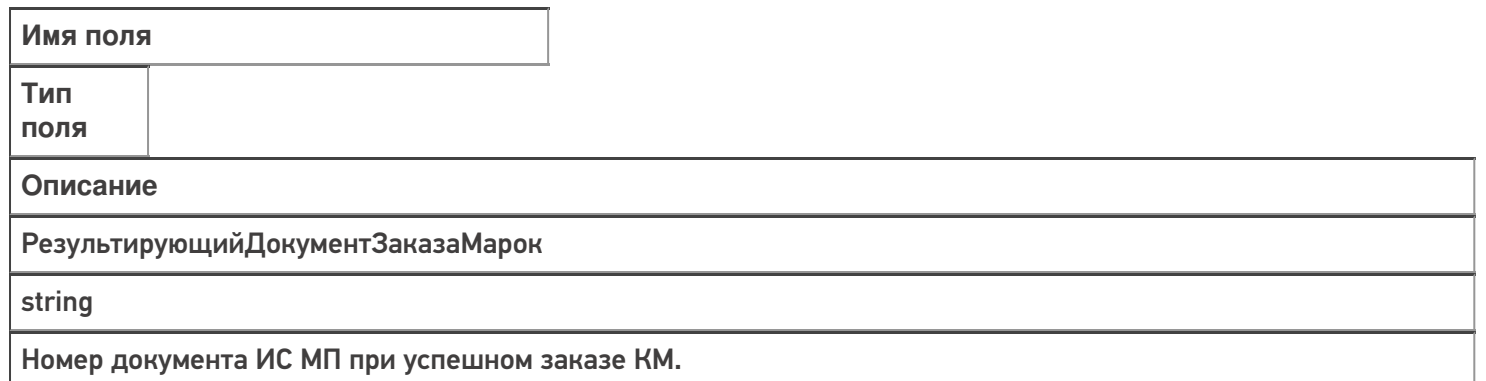

### Фактические строки документа «Заказ КМ»

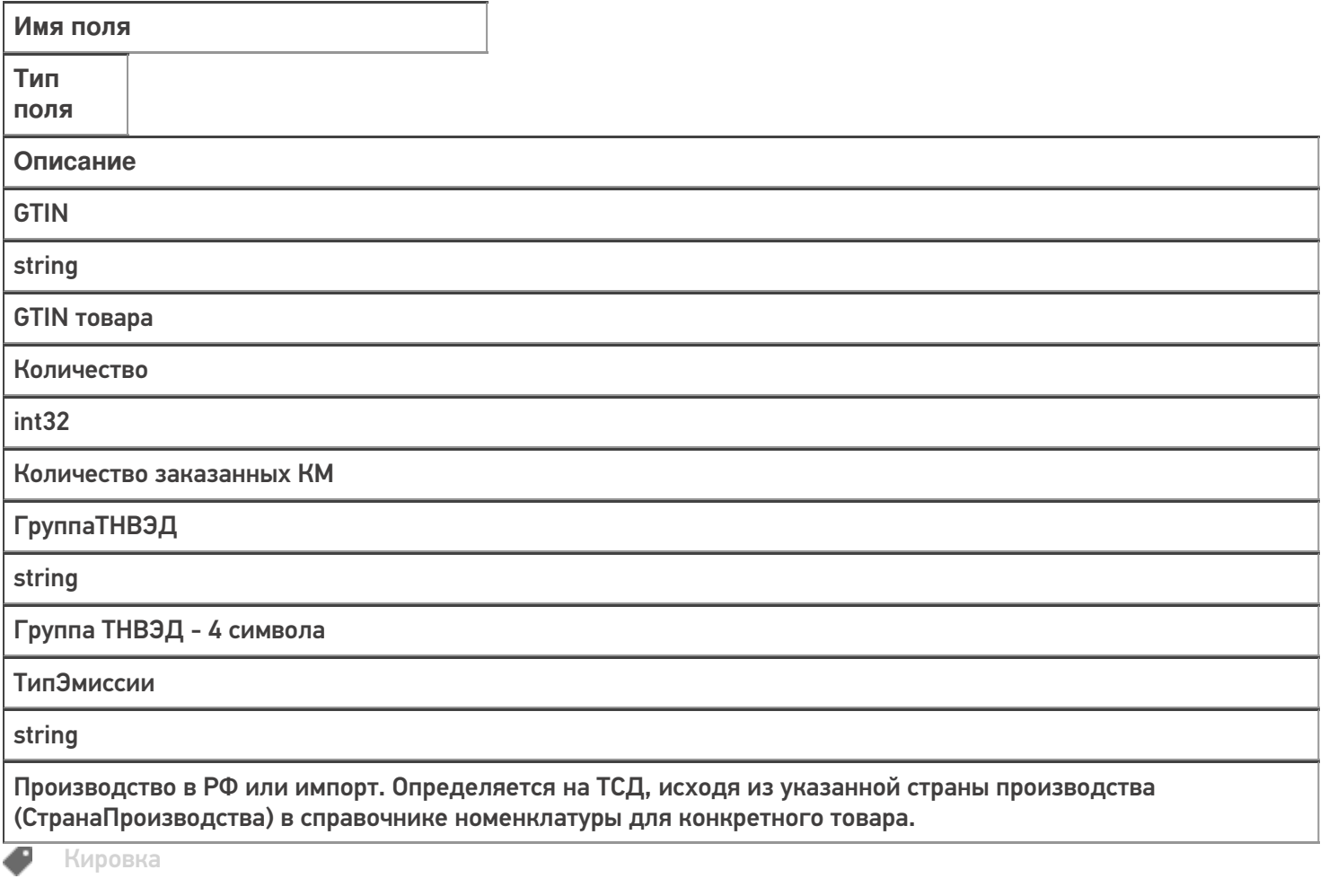

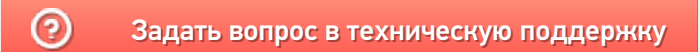

# Структура документа «Нанесение КМ» в «Кировке»

Последние изменения: 2024-03-26

## Фактические строки документа «Нанесение КМ»

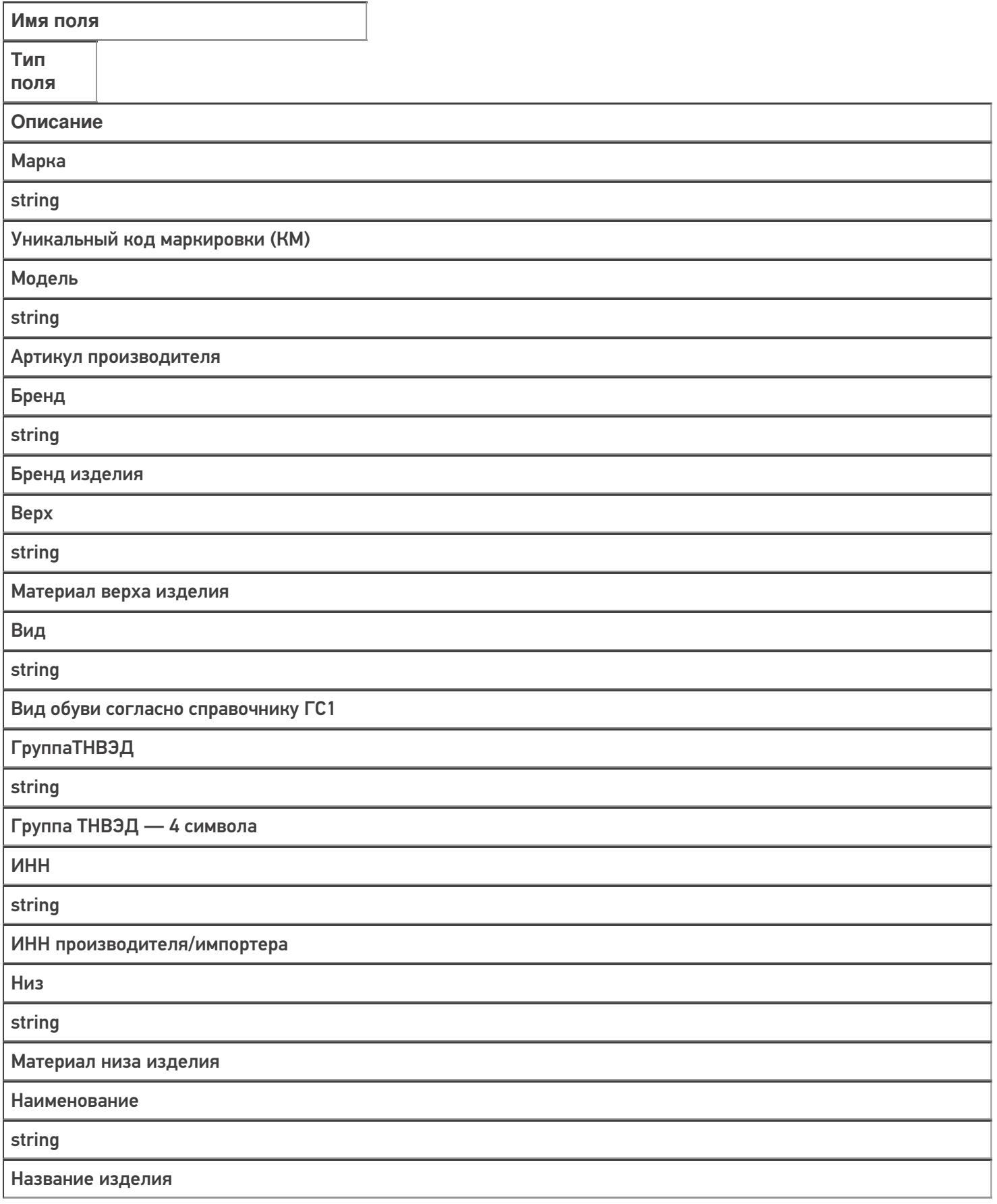

Подкладка

string

Материал подкладки изделия

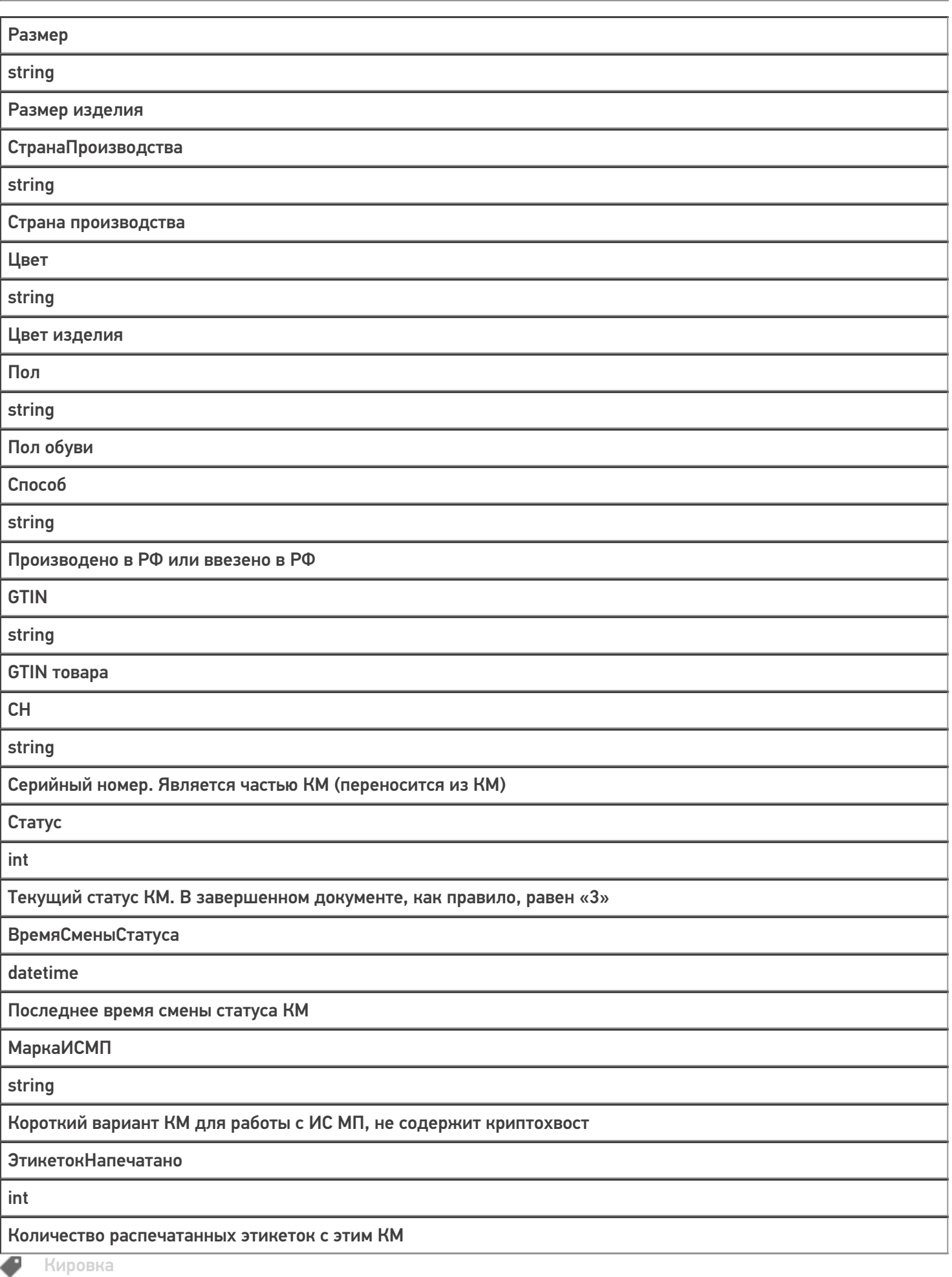

#### Не нашли что искали?

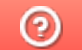

Задать вопрос в техническую поддержку

# Структура документа «Ввод КМ в оборот» в «Кировке»

Последние изменения: 2024-03-26

### Поля шапки документа «Ввод КМ в оборот»

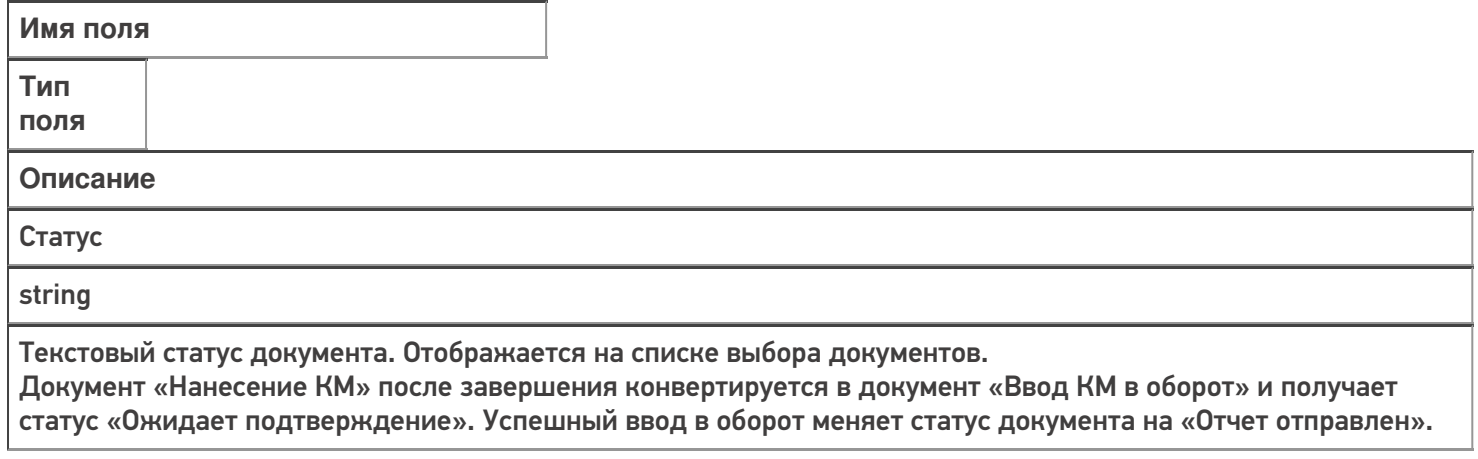

### Фактические строки документа «Ввод КМ в оборот»

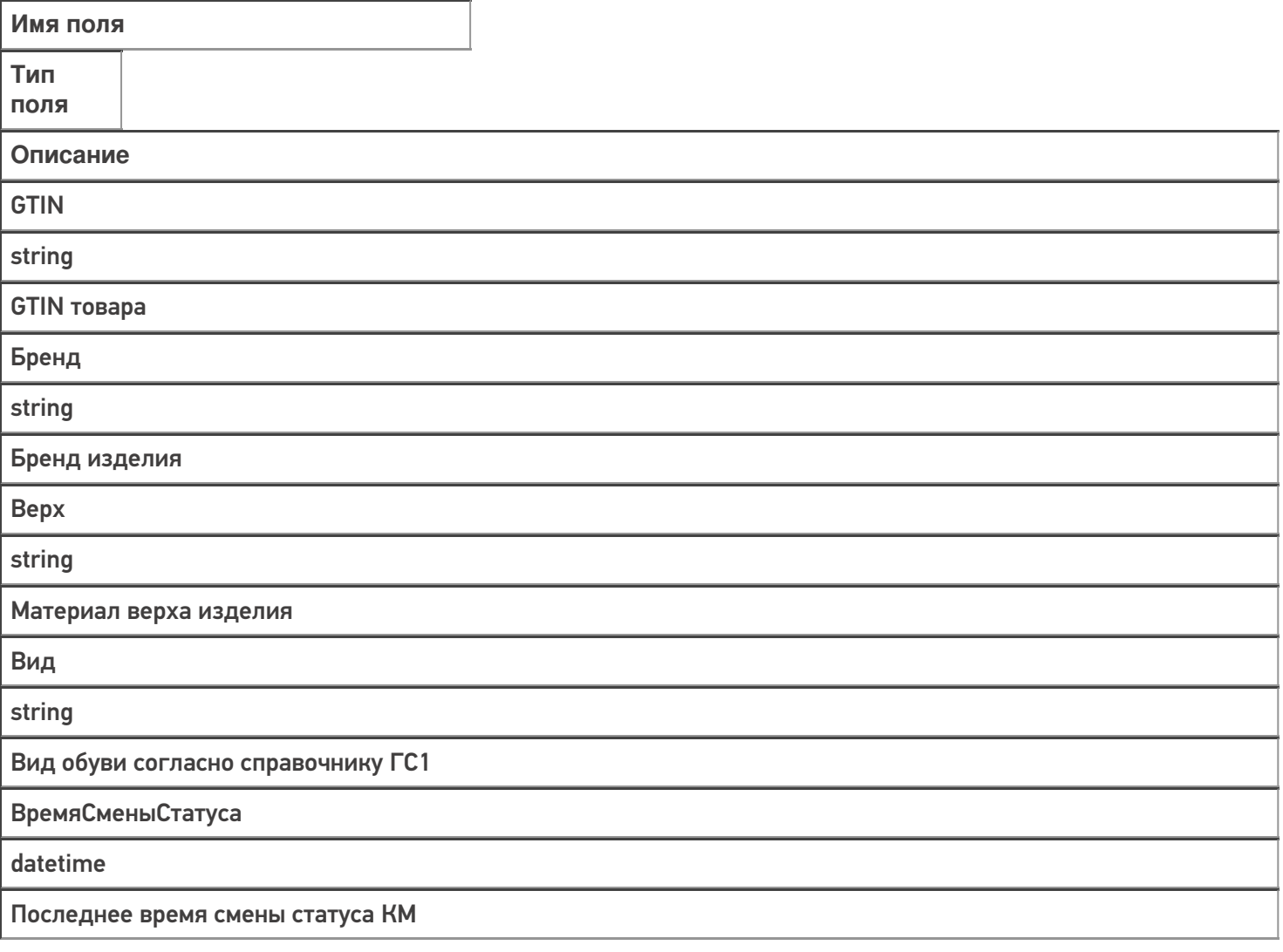

**ГруппаТНВЭД** 

string

Группа ТНВЭД — 4 символа

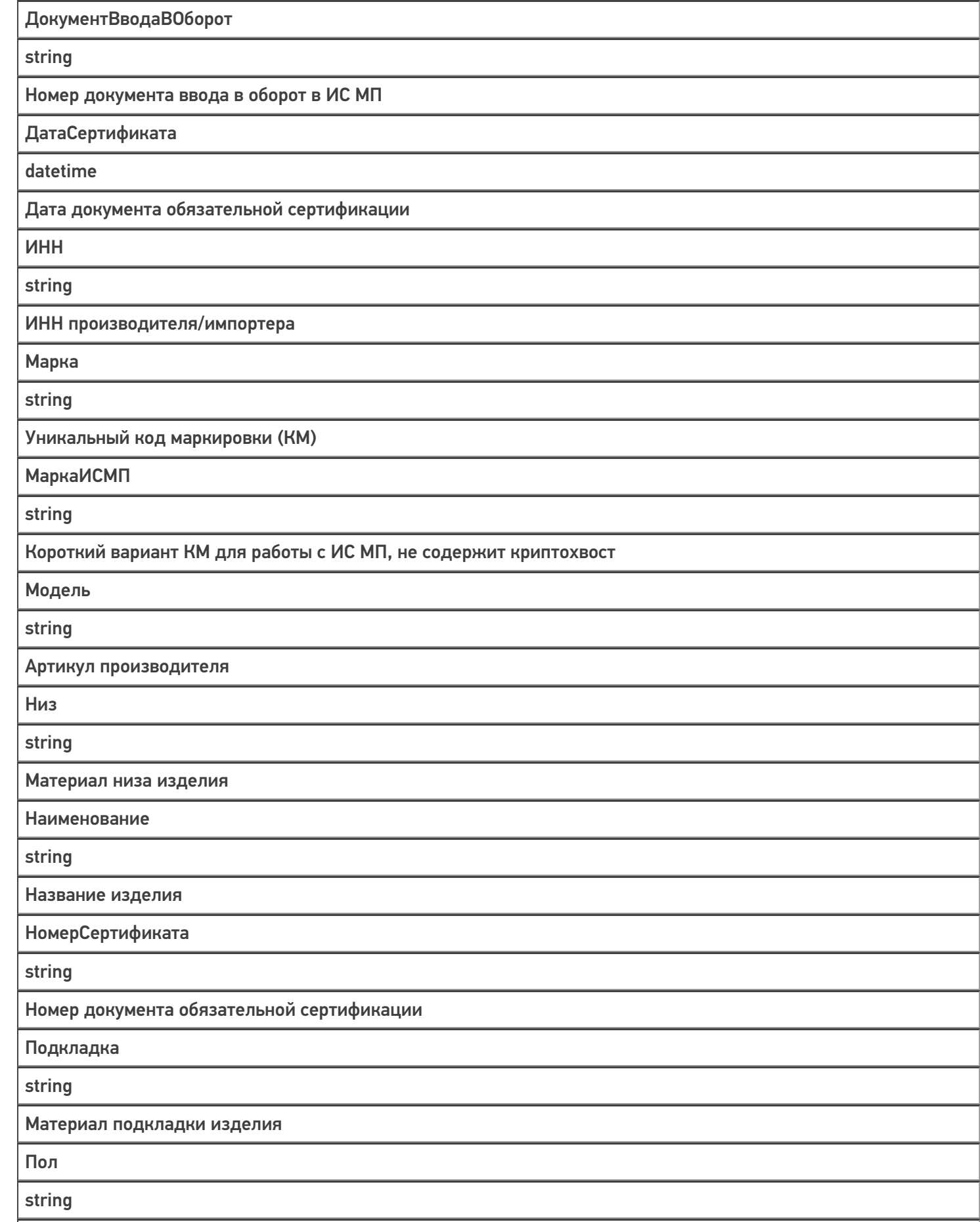

Пол обуви

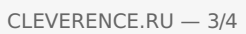

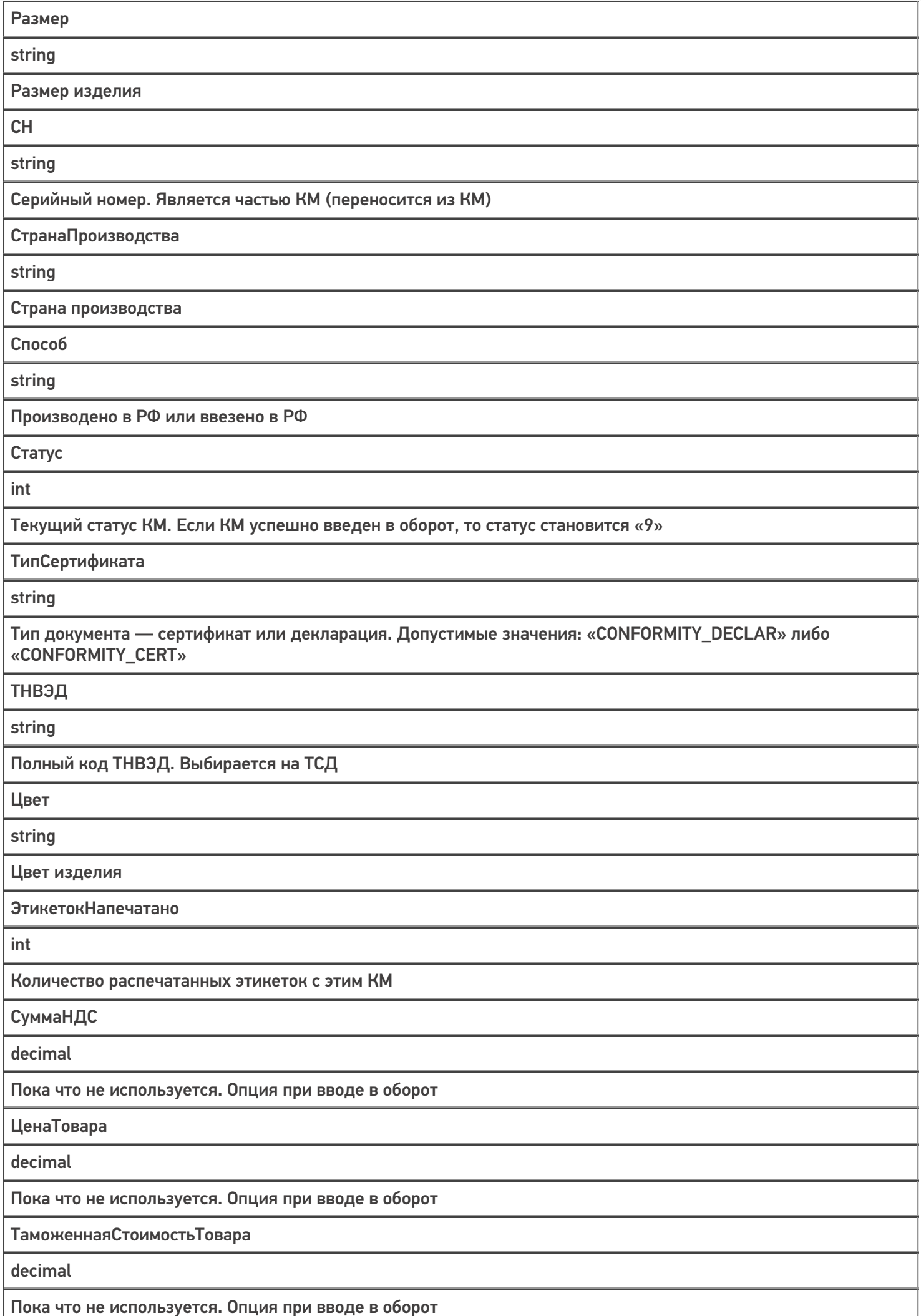

#### Не нашли что искали?

• Задать вопрос в техническую поддержку